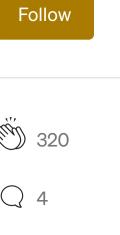

320 Q 4

This is your last free member-only story this month. Sign up for Medium and get an extra one

WRITE FOR US ARCHIVE NEWSLETTER

# Recoil.js — High-Performance State Management for React Simplified

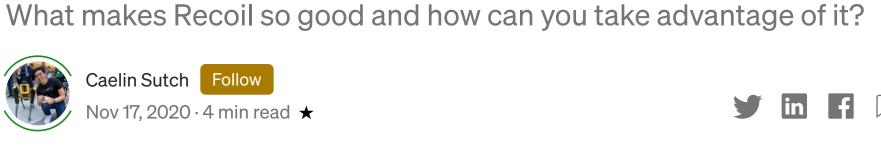

# State management for React is a huge field, encompassing giants like Redux

Introduction

and Mobx. Recoil.js is a relatively new kid on the block of state management libraries. Created and open-sourced by Facebook, it seems promising for simplifying global state management for React developers. It offers low-boilerplate and simple global state management that's implemented simpler and easier than other state management libraries.

an interesting talk on Recoil in May 2020, citing a need for high performance and efficiency in his reason for building a new state management library.

Dave McCabe, a software engineer at Facebook who worked on Recoil, gave

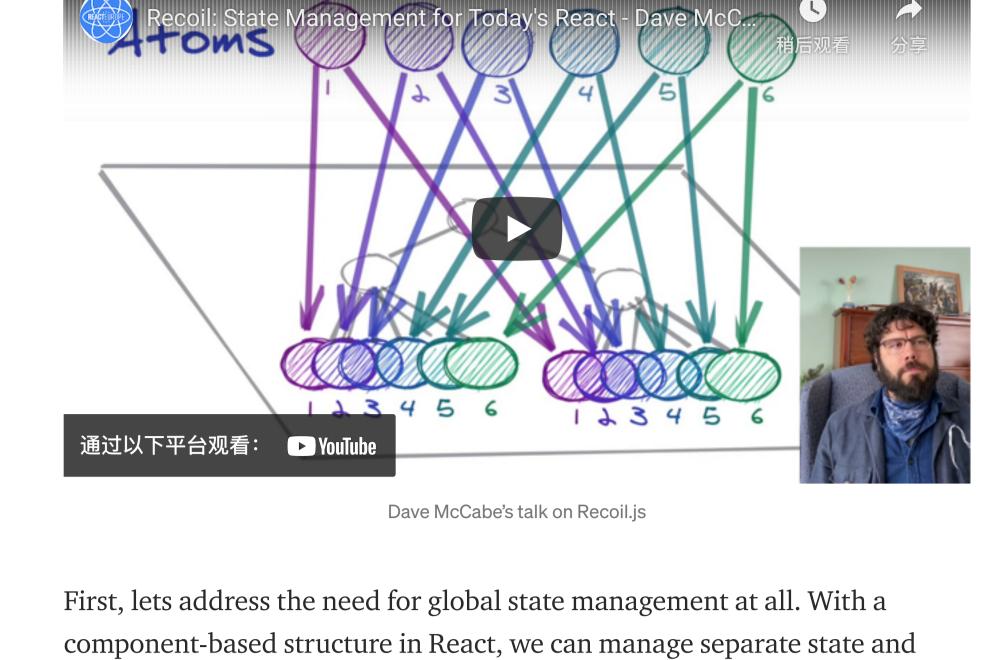

logic for each component, and can even reuse the logic if required. But what happens if you want multiple components to access and update the state? This is where a global state management framework is needed. as serviceWorker from ./serviceWorker

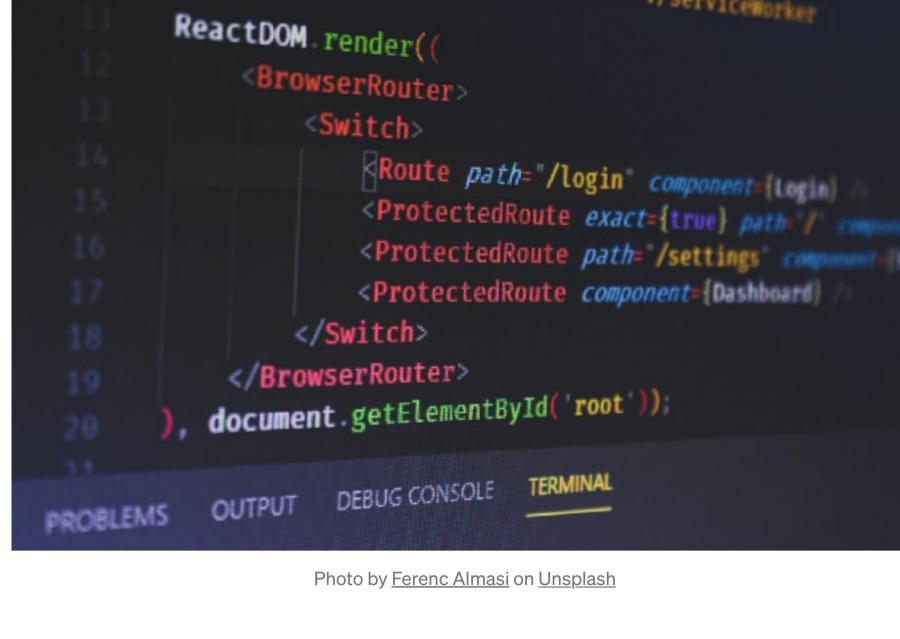

Redux — The Global State Powerhouse

If you've spent much time in React, you've probably ran into Redux. With

# over 20k stars on Github, Redux is an established powerhouse in the global

state management space. Redux is composed of stores, actions, and reducers. Data flow is unidirectional, and data management is completely separated from the UI.

organized. While optimized for larger projects, it has a large learning curve

Redux has quite a lot of boilerplate and is strict on how code should be

State for each redux store/action/reducer is immutable, meaning that the reducer returns a new state each time it's updated, which can cause excessive memory use for larger data. In recoil, it's easier to break data down into smaller chunks, creating multiple Atoms independent of each other to store state.

#### Context provides a great way to pass data down the component tree without manually passing data down at each level. Context is set up for

provider, but this can lead to provider hell:

The React Context API

compared to recoil.

states that have low-frequency updates, such as themes or locale. Without Context this.state.cars this.props.cars

No middleman!

The React Context API is another method for managing global state.

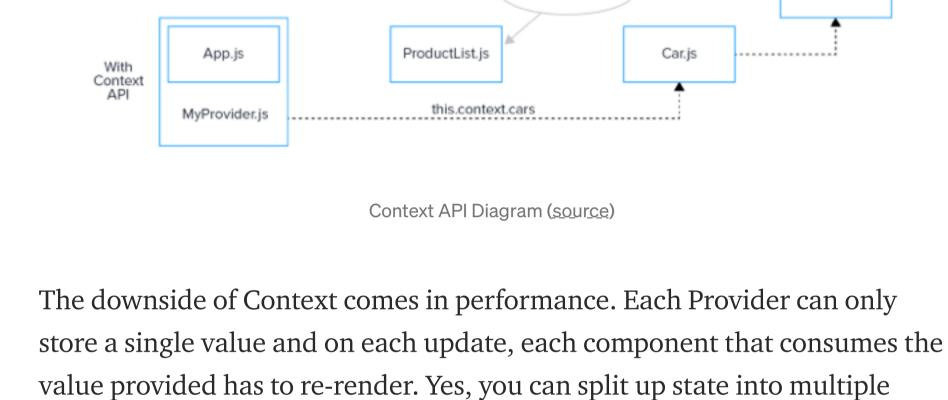

function App() { return <AuthProvider> <DataProvider> <AnotherDataProvider> <WtfProvider>

```
<ThisIsGettingReallyBigProvider>
                <0hMyGodTheresMoreProvider>
                  <FinallySomeRealComponents />
                </OhMyGodTheresMoreProvider>
              </ThisIsGettingReallyBigProvider>
            </WtfProvider>
          </AnotherDataProvider>
        </DataProvider>
      </AuthProvider>
This is inefficient, hard to maintain, and not very performant. Creating
context providers at the top of a tree causes the whole tree to unmount and
mount again, taking a large performance hit, meaning global state isn't
very dynamic.
```

Recoil addresses this by adding the ability dynamic global state with the atomFamily and selectorFamily. The Context API also introduced **coupling** between the root of the tree and the leaves of the tree, making it harder to code split.

Unlike other state management libraries, Recoil defines a directed graph

(see the Recoil data-flow graph at the top). In this data-flow graph, state

orthogonal, but it is also intrinsic and attached to the React component tree

### changes flow from the roots of the graph (atoms) through pure functions for derived states (selectors) and into components. This means highperformance state management even for massive applications!

React

Component

The Recoil Advantage

**Atoms** (States) Async Selectors (Pure functions, **Derived States)** 

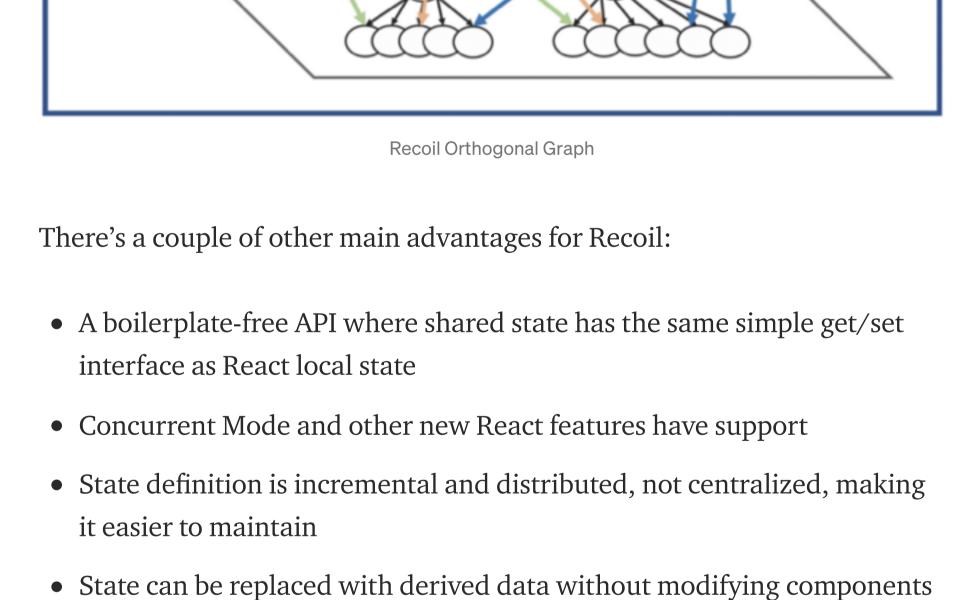

• It's easy to persist the entire application state in a way that's backwardcompatible

• Derived data can move between being asynchronous and synchronous

and robustly Conclusion

Although a newish framework, Recoil has a variety of advantages over

• Derived Data and queries to compute things based on state efficiently

## current global state management solutions. Recoil is a high performant solution that can handle fast granular updates anywhere in the tree, perfect for React applications that require simple and high-performance global

state management.

newsletter <u>here</u>

By Weekly Webtips

l<u>oo</u>k.

Your email

• Facebook backing (!!)

that use it

easily

**Keep in Touch** There's a lot of content out there, I appreciate you reading mine. I'm a young entrepreneur and I write about software development and my

Feel free to reach out and connect with me on Linkedin or Twitter.

Get the latest news on the world of web technologies with a series of tutorial Take a

Sign up for Weekly Newsletter

experience running and growing companies. You can signup for my

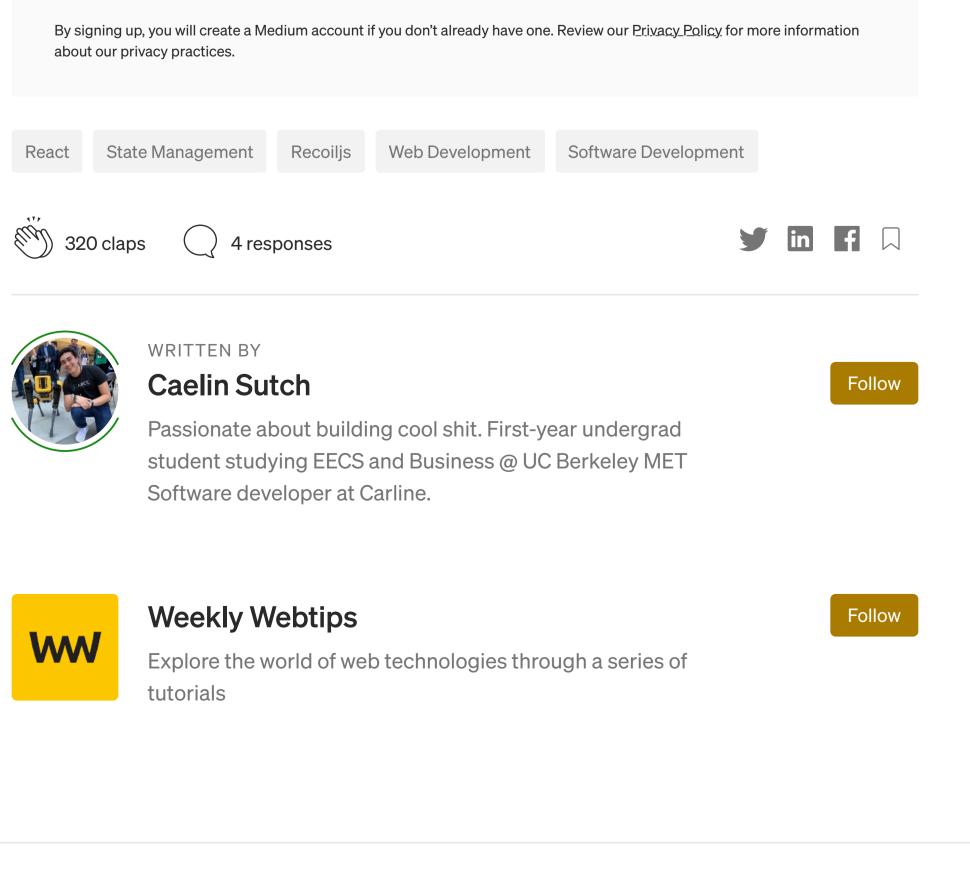

TypeScript for JavaScript developers Sam Piggott in CodeSnap

An introduction to

**More From Medium** 

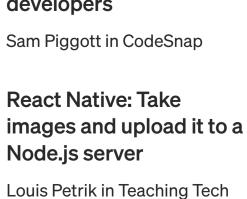

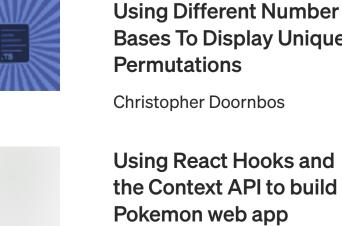

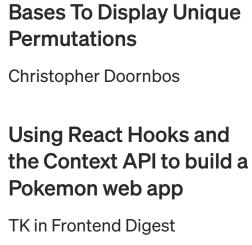

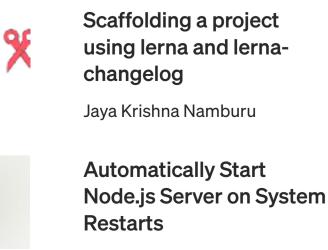

Samuel Elh

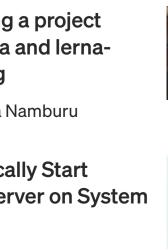

Get this newsletter

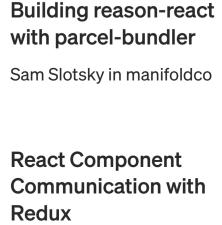

Ergün Kezer in Neyasis

Technology

If you have a story to tell, knowledge to share, or a

Share your thinking.

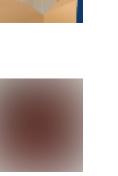

Legal

bring new ideas to the surface. Learn more

**O** Medium

undiscovered voices alike dive into the heart of any topic and

Make Medium yours.

About